Конкурсная подборка 320. " Каких-то пару слов назад"

Автор: Оргкомитет 18.04.2018 08:00

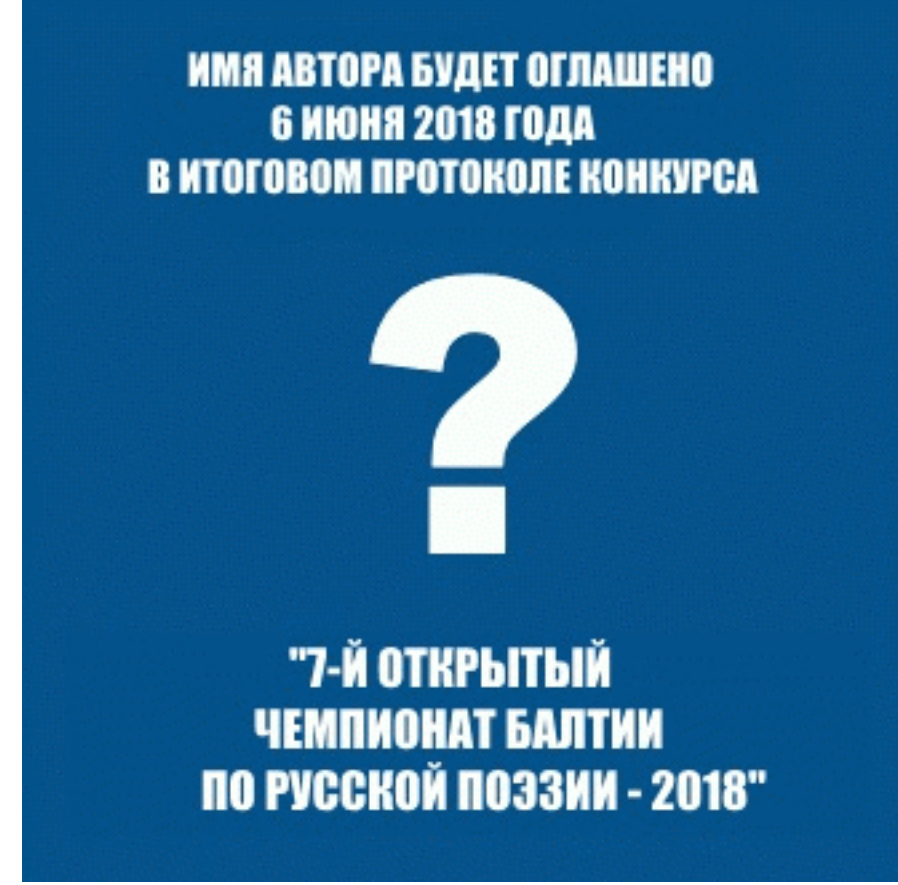

Имя автора будет оглашено в Итоговом протоколе конкурса.

Каких-то пару слов назад

\* \* \*

Каких-то пару слов тому назад Никто не верил, что случится чудо И брёл, и бредил зимний тощий сад, Опохмеляясь холодом под утро.

Еще каких-то пару птиц назад, Над головой круживших суетливо, Всего одна пропащая звезда, Мерцая, неуверенно светила.

Как будто бы на миг глаза закрыл - Буквально на минуту, на другую, Как свет ручьем скатился с темных крыш Автор: Оргкомитет 18.04.2018 08:00

На землю голубую - голубую.

И вот уже покоя ни черта! От уха и до уха, край от края, Хохочет жизнь - смеясь от живота - Чирикая, бесчинствуя, горланя.

\* \* \*

Который год весна идет ко мне – вливается покапельно подкожно. Стихает речь, и дико мне на дне – на берегу, на даче, на волне, качаюсь, как цветок на тонкой ножке.

Всё как всегда: пришла весна – цвети! И платья в пол – шифон, вуаль, сатин – всё то, что вздорным ветром раздувает. Я девочка – ромашка – травести, для неги создана – для радости – вся через край – цветущая, живая.

## **По двое**

Присел на лавку дождь. И воробьи Кружат, толкаясь, в поисках добычи. Так люди в вечных поисках любви шумны по-детски, трепетны по-птичьи.

Воркуют до утра и плохо спят, и лавки обживают в парке тёмном. И со звездой, осмелясь, говорят, тайком приникнув к облачной гримёрной.

Тут всё как в жизни, но наоборот – людей теряют спички и перчатки. И дождь с вопросом ходит – не уйдёт: кому весны из баночки початой?

Бери весну - и пей её, и пой! Сердца не льдины – тают, тают, тают. Влюблённые расходятся домой, по двое с мокрых лавочек взлетая.

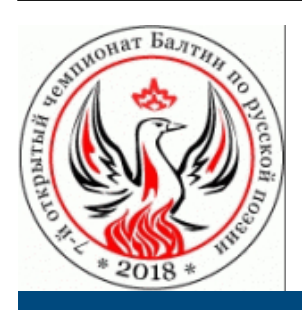

## Дорогие российские авторы! Теперь Вы можете легко оказать дружескую помощь нашему порталу.

**Слевет и Можно протеств на карту** Странка РФ на карту VISA Сбербанка РФ на картина РФ на карты: 4276 3381 878 3<br>Сергебанка РФ номер сергебанка РФ номер сергеевич узнать подробнее можно и за серге серге на карты: 1278 338

СПАС